## **Practice Tips from The Beard:**

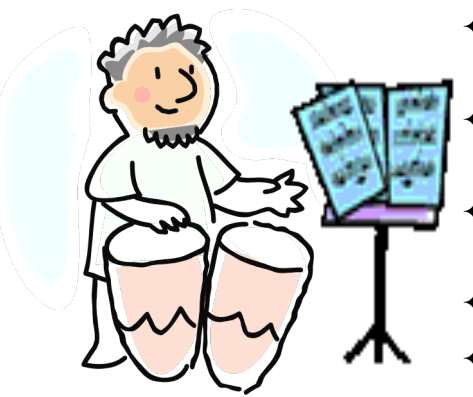

- ö Identify the **Key**, **Time Signature**, and performance **Tempo** of the piece.
- Identify the **style** (staccato, marcato, tenuto, or legato) and the **dynamics**.
- Warm up for your practice session with long tone exercises, lip slurs, the scale for that song, scale exercises in that key, etc.
- Break the song into reasonable "chunks."
- Count it first! Say it, Play it!
- $\triangleq$  It really is great to name the notes and finger (perc- name the sticking).
- $\triangle$  Brass- It really is a great idea to buzz it before you play it.
- $\triangleq$  It really is great to hiss the articulations before you try to play them.
- $\triangle$  Be able to sing your part perfectly (rhythm, pitch, articulation, dynamics).
- $\triangleq$  Look up any strange notes or markings (or ask someone more experienced).
- $\triangleq$  Practice without grace notes and trills until you get the rhythm down. Then add those embellishments.
- $\triangle$  Start at the end of the song and work backward note by note, measure by measure, line by line, and chunk by chunk. Play all the way to the end from each new starting point.
- **EXPERCT PRACTICE SO SLOWLY** that you can get all the notes, rhythms, style, articulations, and dynamics **RIGHT.** Then speed it up 5-10 beats per minute until you pass the desired performance tempo by at least 10bpm. Then back off to the desired tempo.
- $\triangle$  Create exercises to work your way up to high notes or down to low notes.
- $\triangle$  Design a Personal Practice Plan for the piece of music which will help keep you on track with your goals for the piece. Make yourself **STICK TO IT**. Expect setbacks and delays, so be able to come up with a "Plan B, C, or D."
- $\triangle$  Schedule your practice sessions in reasonable blocks of time. Several 20 minute sessions are usually better than one two-hour session. Set a timer to stay on track with the parts of your practice session.
- $\triangle$  At first, you should stop and fix mistakes. Closer to the performance date, you should focus on getting all the way through the song for continuity.
- $\triangle$  Schedule several "mini-performances" along the way to give yourself opportunities to showcase and evaluate your progress.
- $\triangleq$  Listen to recordings of others playing the song to hear how the style should sound. It is OK to play along with recordings, but you should *listen* to them first.
- $\triangleleft$  Search online for helpful videos.
- $\div$  Try. Try again. Try differently. Try with someone else. Try once more. Try again tomorrow. Try. Try. Try. Try. Try. Try. Try. Try. Try.…...**Keep Trying!**

## **Helpful Resources:**

- ö **Web: www.classicsforkids.com >Games, www.musictheory.net >Exercises, Name That Note Game http://www.teachingfiles.co.uk/namethatnote2.htm, Dallas Symphony Orchestra www.mydso.com/dso-kids**
- ö **Apps: Sound Corset (tuner/metronome/recorder), Metronome M1, Pro Metronome, Voice Recorder**
- ö **On-line Tuner: www.seventhstring.com/tuner/tuner.html**, **http://123tuner.com/**
- ö **On-line Metronome: www.seventhstring.com/metronome/metronome.html**
- ö **On-line recordings: www.penders.com, listeninglab.stantons.com, www.jwpepper.com, www.youtube.com**
- ö **Free music composition software: www.musescore.org/en**
- ö **Free Recording Software: www.audacityteam.org/download/**
- ö **Local Concerts: Mississippi College- www.music.mc.edu/events Hinds Community College- www.calendar.hindscc.edu/CalendarNOW.aspx Jackson State University- www.jsums.edu/music/events/ Belhaven University- www.belhaven.edu/music/recitals.htm Mississippi Symphony Orchestra- www.msorchestra.com Mississippi Wind Symphony- www.facebook.com/mswindsymphony/ Mississippi Community Symphonic Band- www.mcsb.us/index.html Broadway Shows in Jackson- www.jacksonbroadway.com/events**
- ö **Band instruments and supplies: www.wwbw.com, www.interstatemusic.com**
- ö **Percussion supplies: www.lonestarpercussion.com, www.steveweissmusic.com**
- ö **Instrument Repair Shops: Dazz Music 601-842-7874, Mississippi Music 601-922-1200**

**Note: These third party sites and programs were available and appeared safe to use at the time this list was compiled. Neither Mr. Wilson nor our school have any direct affiliation with any of these parties. Band students have been instructed to get parent permission before downloading any programs or apps, and such downloads are "at your own risk."**